# Лекция 4 Тема. Стек протоколов ТСР/IР

#### План лекции

- **Протокол IP**  $\mathbf{1}$
- $2<sup>1</sup>$ Классы IP адресов

 $3<sub>1</sub>$ Бесклассовая модель

# Протокол IP

Transmission Control Protocol/ Internet Protocol (TCP/IP) - промышленный набор протоколов, которые обеспечивают связь в гетерогенной (неоднородной) среде, т.е. обеспечивают совместимость между компьютерами разных типов. Совместимость одно из основных преимуществ ТСР/IР, поэтому большинство ЛВС поддерживает его. Кроме того, ТСР/IР предоставляет доступ к ресурсам Интернета, а также маршрутизируемый протокол для сетей масштаба предприятия. Поскольку ТСР/ІР поддерживает маршрутизацию, он обычно используется в качестве межсетевого протокола. Благодаря своей популярности TCP/IP стал стандартом де-факто для межсетевого взаимодействия. TCP/IP основан на открытой системе и системная архитектура соответствует OSI.

Реализация TCP/IP фирмы Microsoft на самом деле имеет четырехуровневую модель (рис.7.1).

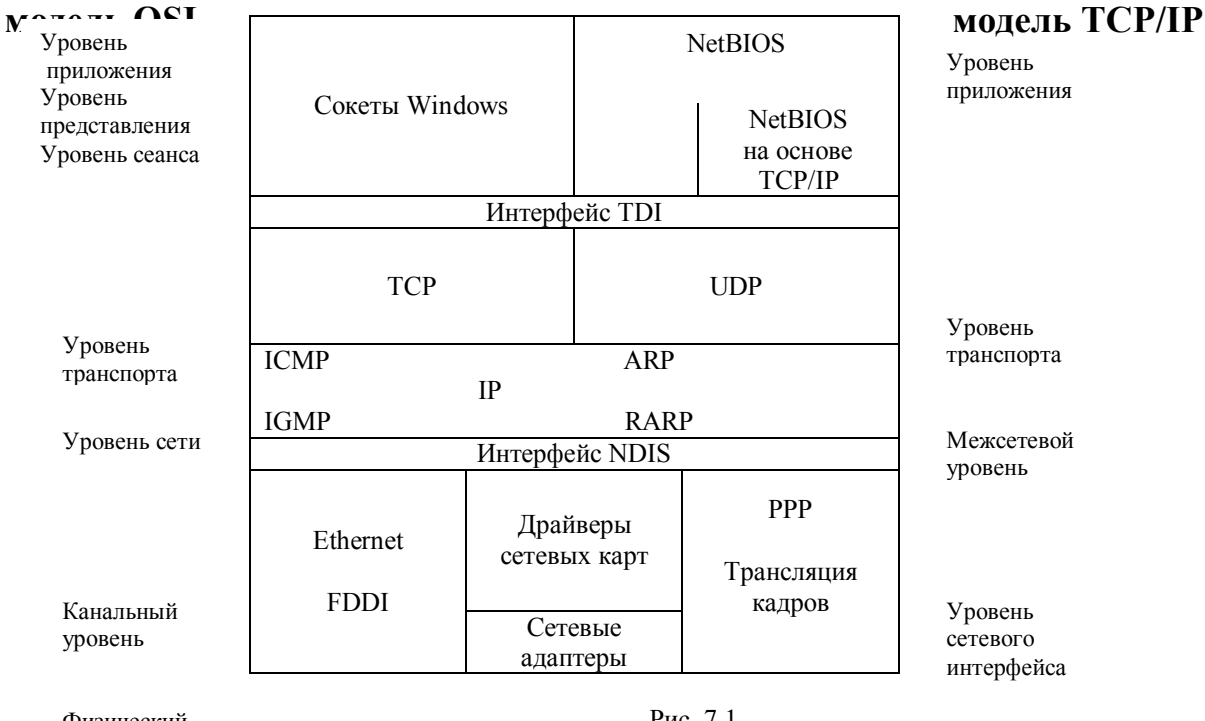

Физический уровень

Рис. 7.1 Соответствия модели OSI и четырехуровневой модели TCP/IP реализации TCP/IP фирмой Microsoft

Протокол IP находится на межсетевом уровне и обеспечивает передачу блоков данных, называемых дейтграммами, от отправителя к получателю. Протокол IP является ненадежным протоколом, без установления соединения, т.е. IP не подтверждает доставку данных, не контролирует целостность полученных данных и не обеспечивается служебной информацией.

Протокол IP обрабатывает каждую дейтграмму как независимую единицу. Основная задача IP - маршрутизация дейтграмм (определение пути следования дейтграммы от узла к узлу).

Опр. Узел сети - компьютер, подключенный к сети и поддерживающий протокол IP. Он имеет один и более IPинтерфейсов, каждый интерфейс имеет уникальный IP-адрес.

Опр. IP-адрес - это уникальный 32 битовый идентификатор IP-интерфейса в Интернете. IP-адрес принято записывать с разбивкой на октеты в виде десятичного числа разделенные точкой.

Каждый IP адрес в Интернете или интрасети должен быть уникальным, вне зависимости от того содержит сеть 1000 или 1000 000 узлов. Если сеть вашей компании настроена на использование ТСР/ IP и не соединена с Интернет, то назначение и использование неповторяющихся адресов из пространства IP адресов не является большой проблемой. Вы можете выбрать из всего пространства адресов те адреса, которые удовлетворяют вашим нуждам. Однако, если сеть вашей организации должна быть соединена с Интернетом, становится значительно труднее убедиться, что данный IP адрес уже не используется кем-либо еще.

За распространение и присвоение адресов в Интернете отвечает InterNIC (Internet Information Centre Сетевой информационный центр Интернета). Поскольку только одна группа отвечает за присвоение всех сетевых адресов в Интернете, достаточно просто следить за тем, чтобы адреса не повторялись. Однако InterNIC не следит за каждым адресом в Интернете. Вместо этого он выделяет организации сетевой идентификатор, позволяющий создать в данной подсети необходимое количество узлов. Организация может устанавливать идентификаторы узлов в своей подсети так, как ей это удобно.

### Классы IP адресов

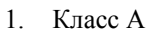

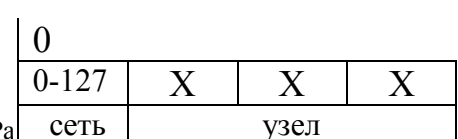

пр

Класс А использует для идентификатора сети только первый октет и три оставшихся октета – для идентификатора узла. Старший бит первого октета адреса этого класса всегда равен нулю, позволяя определить, что это адрес класса А.

 $Pa$  **ССТЬ** УЗЕЛ **SECO SECONDED 10**, можно адресовать 2<sup>7</sup>-1 сетей класса А и каждая сеть может иметь адресное зсов позволяет использовать столь большое количество узлов в сети, эти адреса

выдаются только организациям, которым требуется обеспечить доступ к чрезвычайно большому количеству узлов. На самом деле большая часть, если не все, из этих адресов уже выделены каким-либо организациям, как правило, военным или университетам, многие годы назад.

2. Класс В

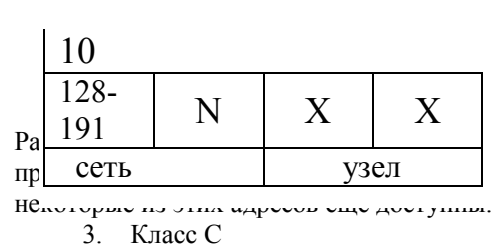

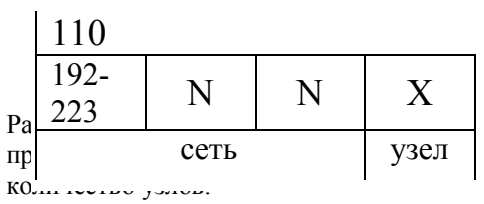

4. Класс D

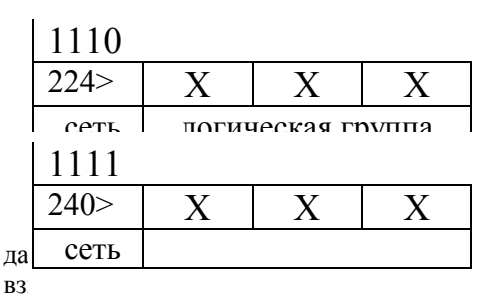

 $Ta_{\text{volume}}$ 

Класс В использует для идентификатора сети два первых октета и два оставшихся октета – для идентификатора узла. Два старших бита первого октета адреса этого класса всегда равен 10, позволяя определить, что это адрес класса В.

 $\begin{array}{c|c|c|c|c|c|c|c|c} \hline \text{R3} & \text{R4} & \text{R5} & \text{R5} & \text{R6} & \text{M0} \end{array}$  бито, можно адресовать 2<sup>14</sup> сетей класса В и каждая сеть может иметь адресное дназначен для соедних или больших сетей. И хотя их непросто получи дназначен для средних или больших сетей, и, хотя их непросто получить,

> Класс С использует для идентификатора сети три первых октета и оставшийся октета – для идентификатора узла. Три старших бита первого октета адреса этого класса всегда равен 110, позволяя определить, что это адрес класса С.

 $Pa \begin{array}{c|c|c|c} 223 & & & 19 & & \Lambda & \text{apec instead } C. \\ \end{array}$  эно, можно адресовать  $2^{21}$  сетей класса С и каждая сеть может иметь адресное сеть | узел | назначен для небольших сетей, которым нужно поддерживать ограниченное

> Класс D использует для широковещательных сообщений Старшие биты первого октета адреса этого класса всегда равны 1110, позволяя определить, что это адрес класса D.

> Класс Е экспериментальный класс адресов, зарезервированный для будущего использования. Адреса в этом классе определяются старшими битами, установленными в 1111.

 $\mathbf{X}$   $\mathbf{X}$   $\mathbf$ да сеть стали поддерживаемых в данном классе. Умение на экзамене с первого взилять класс и сетей и количество сетей и количество узлов в данном классе – бесценно.

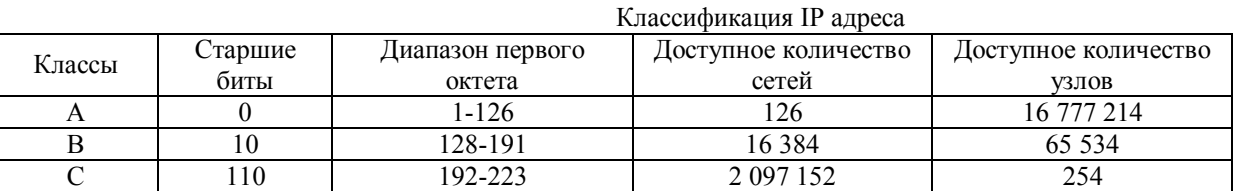

Правила выбора IP адреса

1. Планируйте на будущее. Первое и важнейшее: выбирайте класс, который допускает дальнейший рост вашей сети.

2. Убедитесь в уникальности. Каждый сегмент вашей сети, подключенный к маршрутизатору, должен иметь отдельный идентификатор сети.

3. Избегайте использование зарезервированных адресов. Некоторые адреса не могут нормально использоваться в Интернете в качестве IP адреса. Например, сетевой адрес класса А 127 зарезервирован для диагностических целей. Список зарезервированных адресов может быть найден на Web-узле Internic по адресу http//ds.internic.net.

4. Нельзя использовать в качестве IP адреса использовать числа 0 (октет из всех нулей) и 255 (октет из всех единиц).

#### Бесклассовая модель

Необходимость эффективного использования доступного адресного пространства стимулировало создание новой схемы IP адресации CIDR (Classless Inter-Domain Routing) бесклассовая междудоменная маршрутизация.

Предположим в ЛВС, подключенной к Интернет, находится 2000 компьютеров. Для подключения адресного пространства вам надо 8 адресов класса С или один класса В. Но В вмещает 65534 узлов – это гораздо больше, чем вам надо (это расточительно). Однако, если использовать 8 адресов класса С, то возникает проблема перегрузки трафика служебной информацией при соединении этих сетей.

С другой стороны мы могли бы разделить 32 - как 21 и 11, т.к.  $2^{11}$ =2046 адресов, следовательно, это будет одна сеть с 21 битным адресом и для ее обслуживания потребуется только одна запись в таблице маршрутов. Для того чтобы облегчить процесс разделения адресного пространства, предназначены маски подсети.

Опр. Подсеть - это сеть или идентификатор сети, созданный при помощи переноса нескольких бит из части IP адреса, содержащей идентификатор узла, в часть, содержащую идентификатор сети.

Опр. Маска подсети - это 32-битный адрес, позволяющий определить, сколько бит в адресах используется для идентификатора сети.

Сетевая маска конструируется по следующему правилу:

1) на позиции, соответствующей номеру сети биты установлены (1).

2) на позиции, соответствующей номеру узла биты сброшены (0).

Для удобства записи IP адреса в модели CIDR представляют в виде: a.b.c.d./n, где a.b.c.d - IP адрес; n - количество битов в сетевой части. Например. Дан IP адрес 137.158.128.0/17, следовательно, в маске подсети 17 единиц (идентификатор сети) и 15 нулей (идентификатор узла) и она равна 255.255.128.0.

Если известен IP адрес, то как найти номер узла в подсети? Пример. Пусть дан IP адрес 205.37.193.134 класса С номер узла 134. Теперь раздели сеть на подсеть следующим образом 205.37.193.134/26. Какой в этом случае адрес узла?

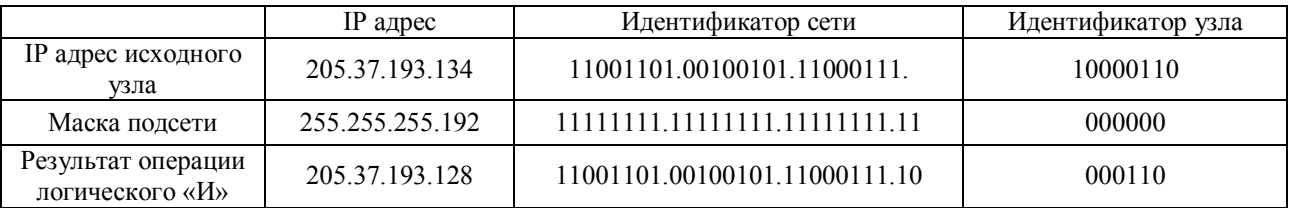

В результате мы имеем IP адрес подсети равен 205.37.193.128., а номер узла в этой подсети равен 6.

- Маски по умолчанию для:
- класса А 255.0.0.0;
- $\overline{a}$ класса В 255.255.0.0;
- класса С 255.255.255.0.

Упражнение 1. Покажите, что IP адрес 132.90.132.5 с маской 255.255.240.0 определяет узел с номером 4.5 в сети 132.90.128.0/20.

Пример адресации подсетей.

Пусть NIC выделил вам IP адрес 192.168.24.0. У вас имеется три сети. Какую следует применить маску, чтобы разделить на подсети. Предлагается маска 255.255.255.224, т.к. в этом случае в части идентификатора сети будет три единицы, следовательно, можно адресовать  $2^3$ -2=6 подсетей и  $2^5$ -2=30 узлов подсетей.

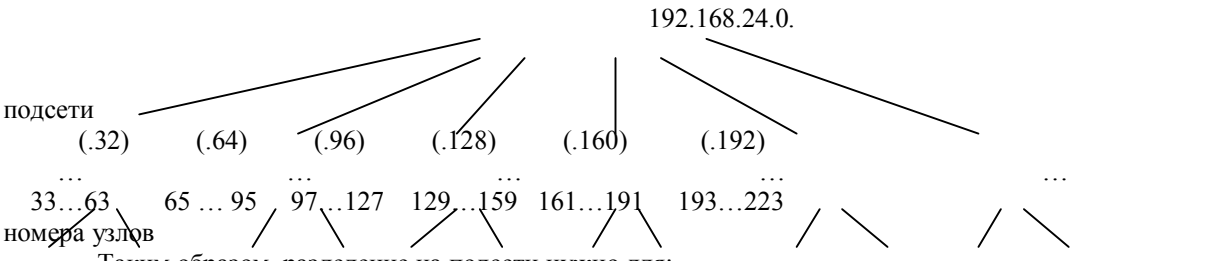

Таким образом, разделение на подсети нужно для:

- преодоления физических ограничений на мощность сети (сетевые архитектуры имеют ограничения на количество узлов  $B$  сети);
- использования различных методов для связи узлов (сети с разной архитектурой можно соединить с помощью маршрутизатора);

Этапы разделения сети на подсети:

- 1) Определите общее требуемое количество идентификаторов сетей. Не забудьте подумать о дальнейшем развитии сети.
- $(2)$ Определите общее количество идентификаторов узлов, которое должна поддерживать каждая подсеть. Опять же, не забудьте, что в дальнейшем к сети могут оказаться подключены новые узлы.
- 3) Определите маску подсети, которая позволит поддерживать необходимые количества идентификаторов сетей и V3Л0В В ПОЛСЕТИ.
- 4) Определите, какие идентификаторы сетей будут использоваться.
- 5) Назначьте идентификаторы узлам в подсетях.

#### Тема. Маршрутизация в компьютерных сетях

План лекции

- $1.$ **IP маршрутизация**
- $2.$ Статическая маршрутизация.

### IP маршрутизация

*Опр***. Маршрутизация** – это процесс передачи данных узлу адресата или промежуточному маршрутизатору.

Маршрутизация основана на таблицах маршрут – это просто база данных, в которой хранятся соответствия между IP адресами сегментов и IP адресами интерфейсов маршрутизатора. Когда с какого-либо узла приходят данные, маршрутизатор проверяет таблицу маршрутов. Если данный узел-адресат (или его сетевой сегмент) не указан в таблице, то данные отправляются на шлюз по умолчанию. Если узел-адресат найден, данные отправляются адресату. Если узел-адресат не найден, то на узел-отправитель посылается сообщение об ошибке.

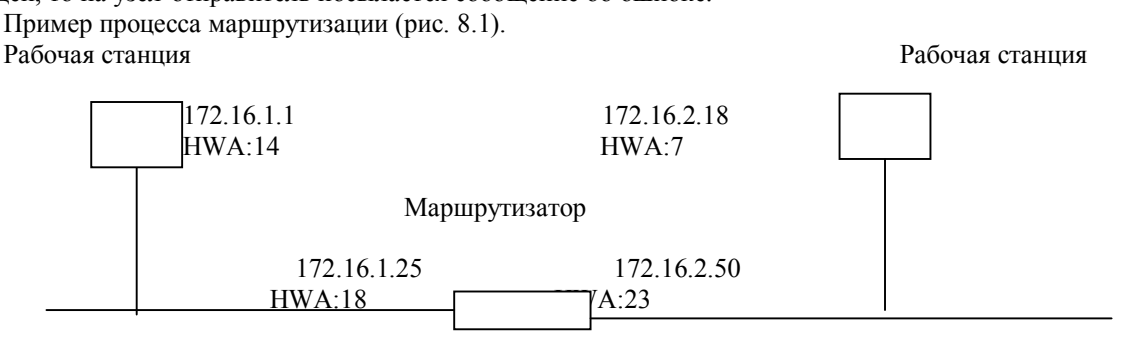

#### Рис.8.1 Простейшая маршрутизация

Существует два типа таблиц маршрутизации: статические и динамические. Системные администраторы должны создавать и обновлять статические таблицы маршрутизации вручную, поскольку таблицы не могут измениться без определенного вмешательства. Динамические таблицы маршрутизации создаются и поддерживаются автоматически при помощи протокола маршрутизации.

## Статическая маршрутизация.

Статическая маршрутизация – встроенная функция IP и не требует каких-либо дополнительных служб для работы. Статическая таблица маршрутизации должна создаваться и поддерживаться на каждом маршрутизаторе вручную. Статическая таблица маршрутизации определяет связи между сетями и интерфейсами шлюза или маршрутизатора для доступа к ним. Статическая таблица маршрутизации состоит из следующих столбцов:

- Адрес сети. Адрес каждой известной сети, включая локальный адрес (0.0.0.0) и широковещательный адрес (255.255.255.255).
- Маска сети. Маска подсети, используемая для каждой из сетей.
- Адрес шлюза. IP –адрес входной точки (интерфейса маршрутизатора) для каждой сети.
- Интерфейс. IP, назначенный сетевому интерфейсу.
- Метрика. Число ретрансляций («хопов») для достижения сети.

В таблице. приведен пример таблицы маршрутизации

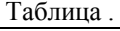

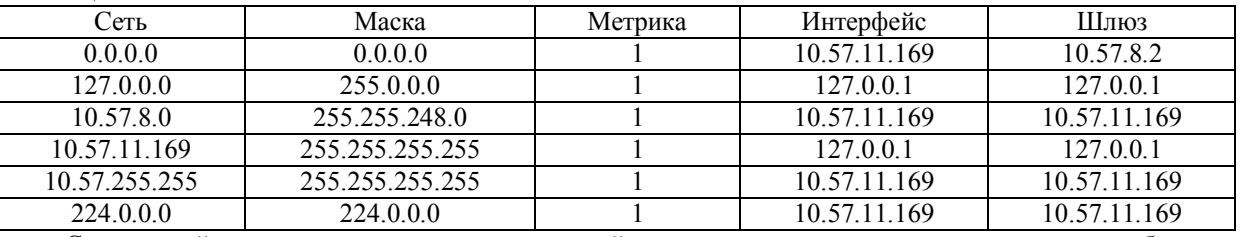

Статический маршрутизатор может взаимодействовать только с теми сетями, которые были внесены в таблицу маршрутизации.

**Команда route** является утилитой ТСР/IP, которая используется для создания или модификации статических таблиц маршрутизации. Эта команда имеет следующий синтаксис:

Route [-f] [-p] [команда [адресат] [маска] [шлюз] [метрика]]

Параметры имеют следующий смысл:

- $\triangleright$  -f удаление всех записей для шлюзов. Если этот параметр используется в сочетании с другими, то сначала производится удаление записей для шлюзов;
- $\rightarrow -p p$  добавить (при помощи команды add) постоянные записи. По умолчанию добавляемые записи не сохраняются при перезапуске системы. Все постоянные пути могут выведены на экран при помощи команды print.
- команда может быть указана одна из четырех команд: print (вывести список путей), add (добавить путь), delete (удалить путь), change (изменить существующий путь);
- адресат определяет компьютер, которому нужно послать указанную команду;
- $\triangleright$  маска определяет маску подсети для указанного пути. По умолчанию используется 255.255.255.255;<br> $\triangleright$  шлюз шлюз для указанного пути:
- шлюз шлюз для указанного пути;
- метрика установка поля метрики в таблице маршрутизации в указанное значение. Может быть задано любое значение от 1 до 9999.

**Команда tracert** – это утилита ТСР/IP, используемая из командной строки и предназначенная для проверки маршрутизации и измерения времени прохождения пакетов. Эта команда имеет следующий синтаксис:

tracert [-d] [-h количество ретрансляций][-j список систем][-w тайм-аут] имя системы Параметры имеют следующий смысл:

- 
- –h количество\_ретрансляций максимально допустимое количество ретрансляций («хопов») при поиске системы;
- $\rightarrow$  -d не переводить IP-адреса в имена системы;<br> $\rightarrow$  -h количество ретрансляций максимально<br> $\rightarrow$  -j сисок систем свободный выбор пути сре –j – сисок\_систем – свободный выбор пути среди систем в указанном списке;
- $\triangleright$  -w тайм\_аут ожидать каждый ответ указанное число миллисекунд;
- имя\_системы имя системы, поиск пути к которой осуществляется.

Tracert – отличная утилита для проверки пути. Также можно использовать ее для определения скорости действия путей.